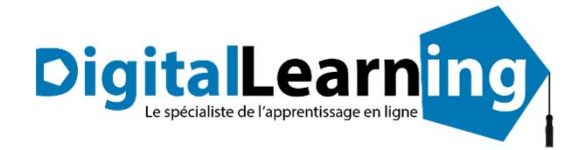

# ONLINECLÉA

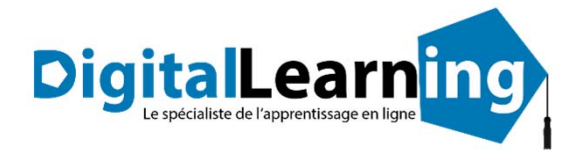

# *OnlineCléA*

# **Objectifs pédagogiques**

Le socle de connaissances et de compétences professionnelles fait l'objet d'une certification nommée CléA qui est inscrite de droit à l'inventaire des certifications. Elle est éligible à l'ensemble des dispositifs de formation, dont le compte personnel de formation (CPF).

Avec **OnlineCléA**, vous disposez de plus de 350 heures de formation pour renforcer vos connaissances et compétences du référentiel CléA et vous préparer à la certificat CléA.

### **Temps moyen de formation**

# 350 heures

OUI

**Niveau de granularisation**

**Pré requis technique**

- Navigateur web : Internet Explorer, Chrome, Firefox, Safari
- Système d'exploitation : Mac ou PC, smartphone **Système d'évaluation**

# **Technologie**

- Flash, HTML5
- Norme SCORM

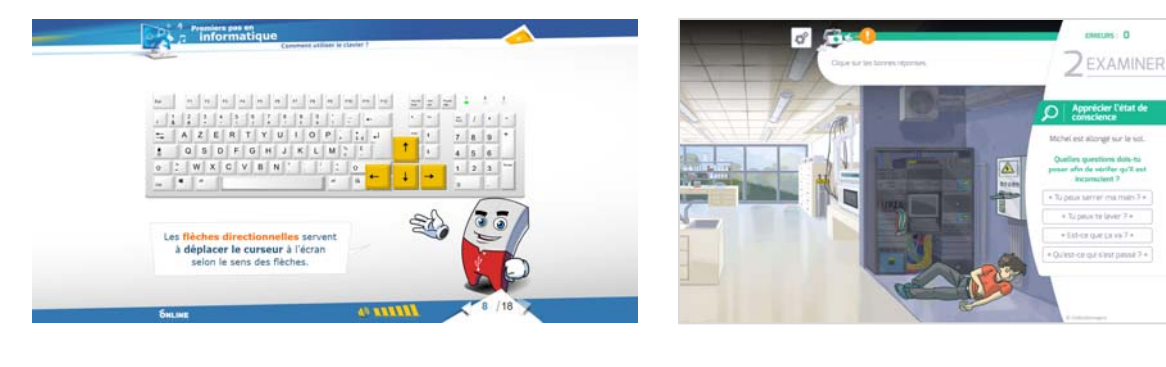

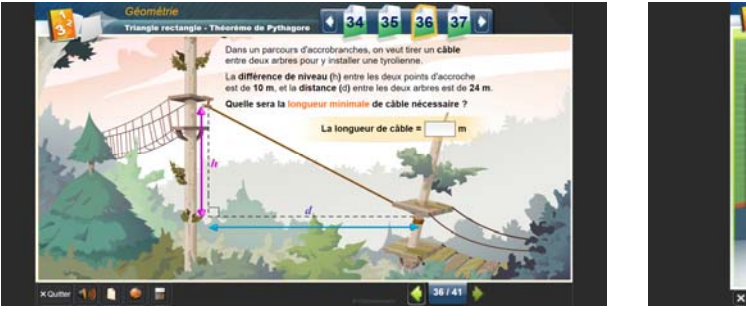

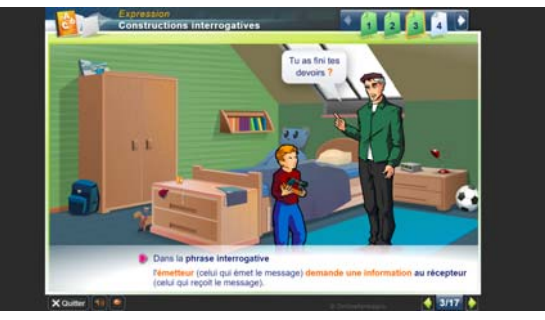

www.d‐learning.fr

### 500 Modules

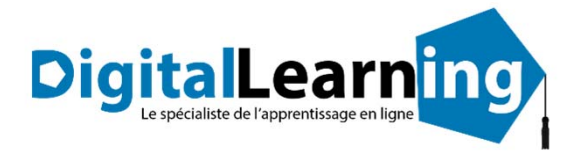

# *Détail formation : OnlineCléA ‐ La communication en français*

# **Écouter et comprendre**

- Différents types de phrase
- Comprendre une consigne
- Comprendre un message
- Mémorisation
- Compréhension orale
- Repérer les éléments importants dans un message oral
- Écouter et comprendre : cinéma, travail...
- Écouter et comprendre : recette, timbres...
- Écouter et comprendre : transport, relation client...
- Écouter et comprendre : au restaurant, chez le médecin... •
- Écouter et comprendre : sport, météo...
- Écouter et comprendre : cuisine, livre...
- Écouter et comprendre : film, chanson...
- Écouter et comprendre : pharmacie, bureau...
- Écouter et comprendre : radio, environnement...

# **S'exprimer à l'oral**

- Enrichir son vocabulaire
- Utiliser un dictionnaire
- Les antonymes
- Les préfixes
- Vocabulaire
- Les synonymes
- Les suffixes
- Champ lexical
- Familles de mots
- La périphrase
- Les homonymes
- Enrichissement du vocabulaire
- Les paronymes
- Les suites lexicales

# **Lire**

- Situer une action dans le temps à partir d'une phrase
- Comprendre un texte et repérer des informations
- Situer un récit dans une époque
- Lire une annonce, un sommaire
- Lire pour chercher de l'information
- Gérer la compréhension d'un document pour dégager les informations explicites
- Découvrir les indices implicites
- Lire et comprendre un texte
- Reconnaître les composantes essentielles d'un message
- Saisir la signification d'un texte
- Les différents types de message
- Lecture et compréhension
- Lire

# **Écrire ‐ Orthographe / Grammaire**

- Nature des noms
- Masculin ‐ Féminin
- Singulier ‐ Pluriel
- Féminin des noms
- Pluriel des noms ‐ règle générale
- Pluriel des noms terminés en s ‐ x ‐ z ‐ al ‐ ou
- Pluriel des noms terminés en au ‐ eau ‐ ail ‐ eu
- Pluriel des noms composés
- Homophones : a ‐ as ‐ à
- Adjectif qualificatif
- Accord de l'adjectif qualificatif
- Homophones : on ‐ ont
- Accord des adjectifs de couleur
- Accord des adjectifs numéraux cardinaux et ordinaux
- Homophones : et ‐ est
- Homophones : ta ‐ t'a
- Homophones : son ‐ sont
- Pronoms personnels
- Homophones : ces ‐ ses
- Homophones : ma ‐ m'a ‐ m'as
- Mots invariables
- Adverbes
- Homophones : ou ‐ où
- Tout ‐ toute ‐ tous ‐ toutes
- Homophones : et est ai
- Homophones : ce se
- Homophones : é ‐ er
- Homophones : peu ‐ peut ‐ peux
- Homophones : mai ‐ mais ‐ mets ‐ met
- Homophones : c'est ‐ s'est
- Homophones : quand ‐ quant ‐ qu'en
- Pronoms personnels (Approfondissement)
- Adverbes (Approfondissement)
- Homophones : t'en ‐ tant ‐ temps, s'en ‐ sans ‐ sang ‐ cent ‐ sens ‐ sent

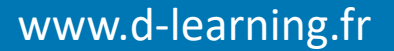

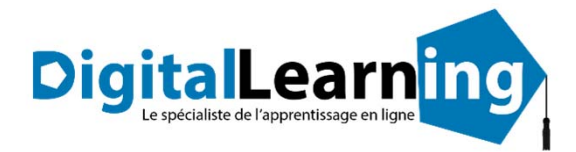

# **Écrire ‐ Grammaire**

- Reconnaître le verbe
- Verbe : les 3 groupes
- Indicatif présent 1er groupe
- Accord du verbe avec le sujet
- Indicatif présent : 2e et 3e groupe
- Imparfait de l'indicatif
- Futur simple
- Passé composé
- Participe passé sans auxiliaire
- Participe passé employé avec l'auxiliaire Être
- Passé simple de l'indicatif
- Révision des temps de l'indicatif
- Participe présent et adjectif verbal
- Participe passé employé avec l'auxiliaire Avoir
- Impératif
- Révisions des règles d'accord
- Conjugaison des verbes pronominaux

# **Écrire**

- Transposer un message d'un code dans un autre
- Ponctuation
- Remplir un formulaire
- Écrire une recette
- Expression de la cause
- La lettre
- Constructions interrogatives
- Reconstitution de texte
- Organiser et structurer un message
- Le résumé
- Narration
- Le récit ‐ description
- Les temps dans le récit

# **Décrire et formuler**

- Familles de mots
- La périphrase
- Repérer des éléments importants dans un message oral
- Enrichissement du vocabulaire
- Les paronymes

# **Entraînement**

- Entraînement
- La dissertation
- Entraînement CFG ‐ 1
- Entraînement CFG ‐ 2
- Entraînement CFG ‐ 3
- Entraînement CFG ‐ 4
- Entraînement CFG ‐ 5

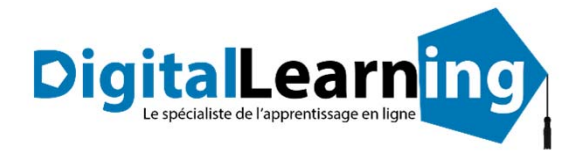

# *Détail formation : OnlineCléA – Calcul et raisonnement mathématique*

# **L'univers des nombres**

- Lire et écrire des nombres entiers
- Écriture des entiers : règle d'orthographe
- Ordonner et comparer des nombres entiers
- Calcul mental
- Nombres décimaux
- Ordonner et comparer des nombres décimaux
- Addition : technique opératoire
- Addition : situations problèmes
- Soustraction : technique opératoire
- Soustraction : situations problèmes
- Multiplication : technique opératoire
- Multiplication : situations problèmes
- Approche de la division
- Division : technique opératoire
- Division : mise en application
- Critères de divisibilité
- Division des nombres décimaux
- Problèmes de la vie courante
- Utiliser la calculatrice
- Arrondir un nombre
- Multiplier, diviser par 10, 100, 1000
- Notion de fractions
- Simplifier des fractions
- Comparer, ajouter, soustraire des fractions
- Fractions : situations problèmes

## **Résoudre un problème**

- Multiplication : situations problèmes
- Division : mise en application
- Problèmes de la vie courante
- Situations de proportionnalité
- Pourcentage
- Échelles
- Lire et interpréter des graphiques
- Nombres relatifs
- Additionner des nombres relatifs
- Soustraction de nombres relatifs

### **Se repérer dans l'espace**

- Échelles
- Lire et interpréter des graphiques
- Repère orthonormé

# **Les unités de mesure, de temps et de quantités**

- Unités de mesure de longueurs
- Unités de mesure de masses
- Unités de mesure de durée
- Savoir reconnaître différentes figures planes
- Notions de longueur et de périmètre
- Calcul de périmètres
- Notions d'aires
- Calcul d'aire de figures usuelles
- Aires et périmètres : situations problèmes
- Notion de volume entier
- Unités de capacité
- Conversion d'unités
- Calculs pratiques sur les volumes

## **Spécial métiers du bâtiment et industrie**

- Éléments de géométrie
- Les angles : vocabulaire
- Mesurer et tracer un angle
- Angles complémentaires
- Bissectrice d'un angle
- Les triangles
- Construire des triangles
- Les droites particulières des triangles
- Les quadrilatères
- Le parallélogramme
- Le rectangle
- Le carré
- Le trapèze
- Les quadrilatères particuliers
- Symétrie axiale
- Construire des figures symétriques
- Médiatrice et symétrie
- Tracer la symétrie de figures
- Angles d'un triangle
- Triangle rectangle ‐ Théorème de Pythagore
- Réciproque du Théorème de Pythagore
- Les propriétés de Thalès dans le triangle
- Triangles et parallèles Théorème des milieux
- Distance et tangentes (triangle et cercle)
- Triangles et cercles
- Inéquations : solutions, résolution
- Pyramide et cônes Patrons
- Pyramides et cônes Aires Volumes
- Trigonométrie : premiers pas ‐ définition
- Cosinus : définition, calculs
- Sinus ‐ tangente ‐ calcul
- Problèmes (trigonométrie)

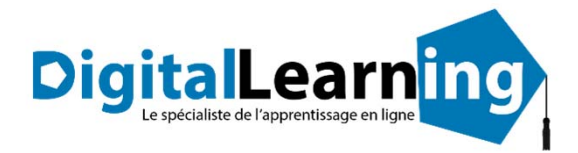

# **Spécial prépa concours**

- Priorités des calculs sans parenthèses
- Priorités des calculs avec parenthèses
- La distributivité
- Calculer une expression numérique
- Trouver les facteurs premiers
- Développer un calcul
- Additions et soustractions de nombres relatifs
- Multiplication et division de nombres relatifs
- Équations ‐ Premiers pas
- Équations de type  $a + x = b$  et ax = b
- Équations de type  $ax + b = cx + d$ <br>• Puissances : notations calculs
- Puissances : notations ‐ calculs
- Puissances : formules et applications
- Équations : résolutions, problèmes
- Racines carrées : définition ‐ propriétés ‐ calculs
- Racines carrées : simplification
- Racines carrées : développement, réduction
- Fonctions linéaires : lecture et représentation graphique
- Fonctions linéaires : détermination, résolution
- Fonctions affines
- Systèmes d'équations
- Problèmes ‐ mise en équation

# **Quiz formatif**

- Quiz formatif 1
- Quiz formatif 2
- Quiz formatif 3
- Quiz formatif 4
- Quiz formatif 5
- Quiz formatif 6
- Quiz formatif 7
- Quiz formatif 8
- Quiz formatif 9
- Quiz formatif 10
- Quiz formatif 11
- Quiz formatif 12
- Quiz formatif 13
- Quiz formatif 14
- Quiz formatif 15
- Quiz formatif 16
- Quiz formatif 17
- Quiz formatif 18
- Quiz formatif 19
- Quiz formatif 20
- Quiz formatif 21
- Entraînement concours 1
- Entraînement concours 2
- Entraînement concours 3
- Entraînement concours 4
- Entraînement concours 5

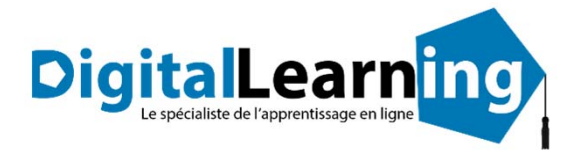

# *Détail formation : OnlineCléA – Information et communication numérique*

# **Utiliser son ordinateur**

- D'où vient l'informatique ?
- Dans quels domaines l'informatique est‐elle utilisée ?
- De quoi est composée la partie matérielle d'un ordinateur ?
- Comment l'ordinateur nous comprend‐il ?
- Comment utiliser le clavier ?
- L'environnement de travail de Windows 10
- Le menu Démarrer
- Effectuer une recherche à partir du bureau
- Affichage des tâches et bureaux multiples
- La barre des tâches
- Verrouiller, mettre en veille, éteindre son ordinateur
- Personnaliser les vignettes du menu Démarrer
- Épingler des applications ou des dossiers au menu Démarrer
- Des couleurs pour le menu Démarrer
- Personnaliser l'écran de verrouillage
- L'explorateur de fichiers
- Créer et renommer des dossiers et des fichiers
- Déplacer des dossiers et des fichiers
- Copier, coller et supprimer des dossiers et des fichiers
- Manipuler les fenêtres des applications
- Multitâche et organisation des fenêtres
- Personnaliser le bureau
- Créer des raccourcis sur le bureau
- Renommer, modifier, et supprimer des raccourcis
- Gérer la corbeille
- Compresser, envoyer et partager des fichiers
- Paramétrer le son
- Gérer ses supports de stockage
- Accès à Internet, Wi‐Fi, et Bluetooth

# **Saisir, mettre en forme du texte**

- Pour commencer
- Saisie et mise en forme des caractères
- Modification de texte
- Mise en forme des paragraphes
- Bordures et trames
- Puces et numéros
- Symboles, caractères spéciaux, lettrines
- Mise en page
- En‐tête, pied de page et filigrane
- **Impression**
- Les tabulations
- Les tableaux : création et mise en forme
- Les images : insertion et mise en forme
- Les images : modifications et habillage
- Correction d'un document

# **Fonction messagerie**

- Prise en main
- Réception de messages et impression
- Réponse, transfert et mise en forme de message
- La sécurité sous Outlook
- Contacts et carnet d'adresses
- Gérer ses messages électroniques
- Calendrier et rendez‐vous
- Calendrier et réunions
- Gérer les tâches

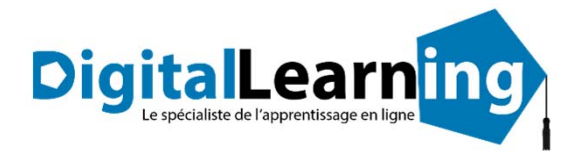

# **Spécial prépa concours**

- Priorités des calculs sans parenthèses
- Priorités des calculs avec parenthèses
- La distributivité
- Calculer une expression numérique
- Trouver les facteurs premiers
- Développer un calcul
- Additions et soustractions de nombres relatifs
- Multiplication et division de nombres relatifs
- Équations ‐ Premiers pas
- Équations de type  $a + x = b$  et ax = b
- Équations de type  $ax + b = cx + d$
- Puissances : notations ‐ calculs
- Puissances : formules et applications
- Équations : résolutions, problèmes
- Racines carrées : définition ‐ propriétés ‐ calculs
- Racines carrées : simplification
- Racines carrées : développement, réduction
- Fonctions linéaires : lecture et représentation graphique
- Fonctions linéaires : détermination, résolution
- Fonctions affines
- Systèmes d'équations
- Problèmes ‐ mise en équation

# **Quiz formatif**

- Quiz formatif 1
- Quiz formatif 2
- Quiz formatif 3
- Quiz formatif 4
- Quiz formatif 5
- Quiz formatif 6
- Quiz formatif 7
- Quiz formatif 8
- Quiz formatif 9
- Quiz formatif 10
- Quiz formatif 11
- Quiz formatif 12
- Quiz formatif 13
- Quiz formatif 14
- Quiz formatif 15
- Quiz formatif 16
- Quiz formatif 17 • Quiz formatif 18
- Quiz formatif 19
- Quiz formatif 20
- Quiz formatif 21
- Entraînement concours 1
- 
- Entraînement concours 2
- Entraînement concours 3 • Entraînement concours 4
- 
- Entraînement concours 5

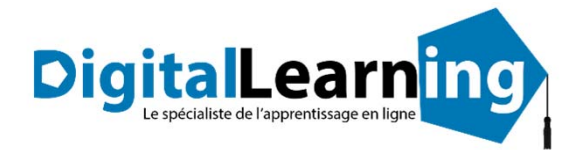

# *Détail formation : OnlineCléA – Travailler en équipe*

# **Travail en équipe**

- Le travail collaboratif
- Les outils du travail collaboratif

# *Détail formation : OnlineCléA – Travailler en autonomie*

# **Gérer ses priorités**

• Gérer ses priorités

# *Détail formation : OnlineCléA – Apprendre à apprendre*

# **Identifier ses aouts professionnels**

- Définir son projet professionnel
- Premiers conseils pour un CV efficace

# **Optimiser les conditions d'apprentissage**

- Mémoire : couleurs 1
- Mémoire : couleurs 2
- Mémoire : formes
- Mémoire : personnages
- Mémoire 1, 2
- Mémoire 3, 4

# *Détail formation : OnlineCléA – Gestes Et Postures, Hygiène Sécurité, Environnement*

# **Éviter les risques professionnels**

- Panneaux de signalisation, santé et sécurité
- Pictogrammes : Sécurité chimique
- Risques professionnels : Bâtiment
- Risques professionnels : Mécanique
- Risques professionnels : Tertiaire
- Risques professionnels : Horticulture
- Risques professionnels : PEMP
- Risques professionnels : Logistique
- Risques professionnels : Gros œuvre
- Risques professionnels : Petite enfance
- Risques professionnels : Restauration
- Risques professionnels : Secteur industriel
- Travail sur écran
- Port de charges

# **Gestes de premiers secours**

• Serious Game Premiers Secours

# **Vidéos SST**

- Alerte
- **Obstruction partielle**
- Obstruction totale
- Brûlure
- Dégagement d'urgence
- Perte de connaissance
- Malaise
- Plaie grave
- Hémorragie
- Traumatisme
- Arrêt cardiaque

# **Environnement et économies d'énergie**

- Avez-vous la fibre écolo ?
- Le tri sélectif
- www.d‐learning.fr

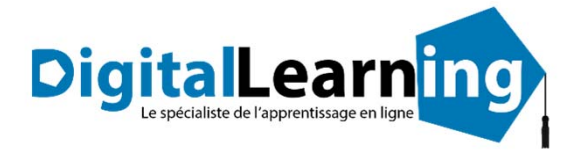

# *Détail formation : OnlineCléA – Complément CléA*

# **Attention sélective**

- **Attention 1**
- Attention 2
- Attention 3
- Attention 4

# **Habileté verbale**

- Adjectifs 01
- Adjectifs 02
- Vocabulaire : champ lexical 01
- Vocabulaire : champ lexical 02
- Vocabulaire : champ lexical 03
- **Charades**
- Contraires
- Homonymes 01
- Homonymes 02
- Vocabulaire : sens d'une phrase
- Pendu 01
- Pendu 02
- Pendu 03
- Pendu 04
- Pendu 05
- Pendu 06
- Phrases à trous
- Mots dans l'ordre
- Proverbes 01
- Proverbes 02
- Synonymes 01
- Synonymes 02
- Synonymes 03
- Anagrammes 5 lettres 01
- Anagrammes 5 lettres 02
- Anagrammes 6 lettres 01
- Anagrammes 6 lettres 02
- Anagrammes 7 lettres 01
- Anagrammes 7 lettres 02
- Anagrammes 8 lettres 01
- Anagrammes 8 lettres 02
- Anagrammes 9 lettres 01
- Anagrammes 9 lettres 02
- Anagrammes 10 lettres
- Vocabulaire : mots brouillés
- Vocabulaire : qui suis-je ?

# **Lettres mêlées**

- Lettres mêlées 01 : 3‐4 lettres
- Lettres mêlées 02 : 3‐4 lettres
- Lettres mêlées 03 : 3‐4 lettres
- Lettres mêlées 04 : 3‐4 lettres
- Lettres mêlées 05 : 3‐4 lettres
- Lettres mêlées 06 : 3‐4 lettres
- Lettres mêlées 07 : 3‐4 lettres
- Lettres mêlées 08 : 3‐4 lettres
- Lettres mêlées 09 : 3‐4 lettres
- Lettres mêlées 10 : 4‐5 lettres
- Lettres mêlées 11 : 4‐5 lettres
- Lettres mêlées 12 : 4‐5 lettres
- Lettres mêlées 13 : 4‐5 lettres
- Lettres mêlées 14 : 4‐5 lettres
- Lettres mêlées 15 : 4‐5 lettres
- Lettres mêlées 16 : 4‐5 lettres
- Lettres mêlées 17 : 4‐5 lettres
- Lettres mêlées 18 : 4‐5 lettres
- Lettres mêlées 19 : 4‐5 lettres
- Lettres mêlées 20 : 4‐5 lettres
- Lettres mêlées 21 : 4‐5 lettres
- Lettres mêlées 22 : 4‐5 lettres
- Lettres mêlées 23 : 4‐5 lettres • Lettres mêlées 24 : 4‐5 lettres
- Lettres mêlées 25 : 5‐6 lettres
- Lettres mêlées 26 : 5‐6 lettres
- Lettres mêlées 27 : 5‐6 lettres
- Lettres mêlées 28 : 5‐6 lettres
- 
- Lettres mêlées 29 : 5‐6 lettres
- Lettres mêlées 30 : 5‐6 lettres • Lettres mêlées 31 : 5‐6 lettres
- 
- Lettres mêlées 32 : 5‐6 lettres
- Lettres mêlées 33 : 6‐7 lettres
- Lettres mêlées 34 : 6‐7 lettres
- Lettres mêlées 35 : 6‐7 lettres
- Lettres mêlées 36 : 6‐7 lettres
- Lettres mêlées 37 : 6‐7 lettres
- Lettres mêlées 38 : 6‐7 lettres
- Lettres mêlées 39 : 6‐7 lettres
- Lettres mêlées 40 : 6‐7 lettres
- Lettres mêlées 41 : 6‐7 lettres
- Lettres mêlées 42 : 6‐7 lettres
- Lettres mêlées 43 : 6‐7 lettres
- Lettres mêlées 44 : 6‐7 lettres
- Lettres mêlées 45 : 6‐7 lettres
- Lettres mêlées 46 : 6-7 lettres
- Lettres mêlées 47 : 6‐7 lettres
- Lettres mêlées 48 : 6‐7 lettres

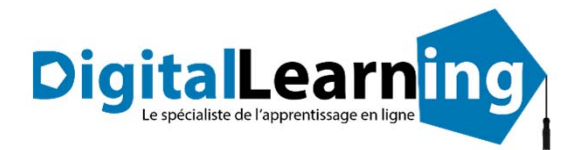

# **Logique**

- Logique 1
- Logique 2
- Logique 3
- Logique 4
- Logique 5
- Logique 6
- Logique 7
- Logique 8
- Logique généalogique
- Logique verbale 1
- Logique verbale 2
- Logique ‐ transitivité 1
- Logique ‐ transitivité 2
- Logique ‐ transitivité 3
- Logique ‐ transitivité 4
- Logique numérique 9
- Logique numérique 10 • Logique numérique 11
- Logique numérique 12
- Logique Intrus
- Logique ‐ Suite dominos 1
- Logique ‐ Suite dominos 2
- Logique Cartes à jouer 1
- Logique ‐ Cartes à jouer 2
- Logique ‐ Entraînement concours Niveau 1
- Logique ‐ Entraînement concours Niveau 2
- Logique ‐ Entraînement concours Niveau 3
- Logique ‐ Entraînement concours Niveau 4

# **Mots brouillés**

- Mots brouillés 01 : Arbres
- Mots brouillés 02 : Armes
- Mots brouillés 03 : Bateaux 1
- Mots brouillés 04 : Bateaux 2
- Mots brouillés 05 : Bâtiments
- Mots brouillés 06 : Corps et visage
- Mots brouillés 07 : Fruits
- Mots brouillés 08 : Insectes
- Mots brouillés 09 : Instruments de musique
- Mots brouillés 10 : Légumes
- Mots brouillés 11 : Maison et éclairage
- Mots brouillés 12 : Mammifères
- Mots brouillés 13 : Meubles
- Mots brouillés 14 : Oiseaux
- Mots brouillés 15 : Organes
- Mots brouillés 16 : Poissons et reptiles

# **Orientation**

• Orientation

# **Quiz formatif**

- Quiz formatif 1
- Quiz formatif 2
- Quiz formatif 3
- Quiz formatif 4
- Quiz formatif 5
- Quiz formatif 6
- Quiz formatif 7
- Quiz formatif 8
- Quiz formatif 9
- Quiz formatif 10
- Quiz formatif 11
- Quiz formatif 12
- Quiz formatif 13
- Quiz formatif 14
- Quiz formatif 15
- Quiz formatif 16
- Quiz formatif 17
- Quiz formatif 18
- Quiz formatif 19
- Quiz formatif 20
- Quiz formatif 21
- Entraînement concours 1
- Entraînement concours 2
- Entraînement concours 3
- Entraînement concours 4
- Entraînement concours 5

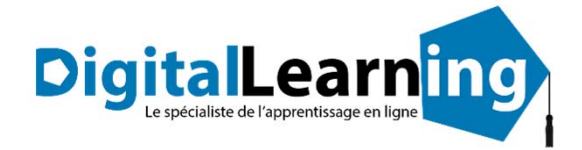

# ALPHABÉTISATION

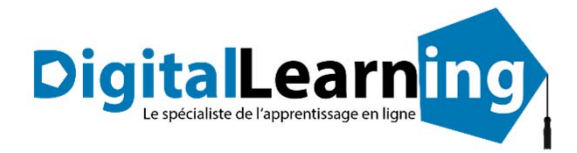

# *Alphabétisation*

# **Objectifs pédagogiques**

La maîtrise de la lecture et de l'écriture est indispensable à un bon équilibre personnel et social. Les cours d'alphabétisation s'adressent aussi bien aux nouveaux arrivants non francophones qu'aux natifs dont la connaissance de l'écrit est insuffisante.

# **Temps moyen de formation**

# 50 heures

NON

**Niveau de granularisation**

# **51 Modules**.

Chaque module comprend une animation pédagogique permettant d'acquérir la compétence visée ainsi que de nombreux exercices de mise en application.

## **Pré requis technique**

- Navigateur web : Internet Explorer, Chrome, Firefox, Safari
- **Système d'évaluation** Système d'exploitation : Mac ou PC

# **Technologie**

- HTML5
- Norme SCORM

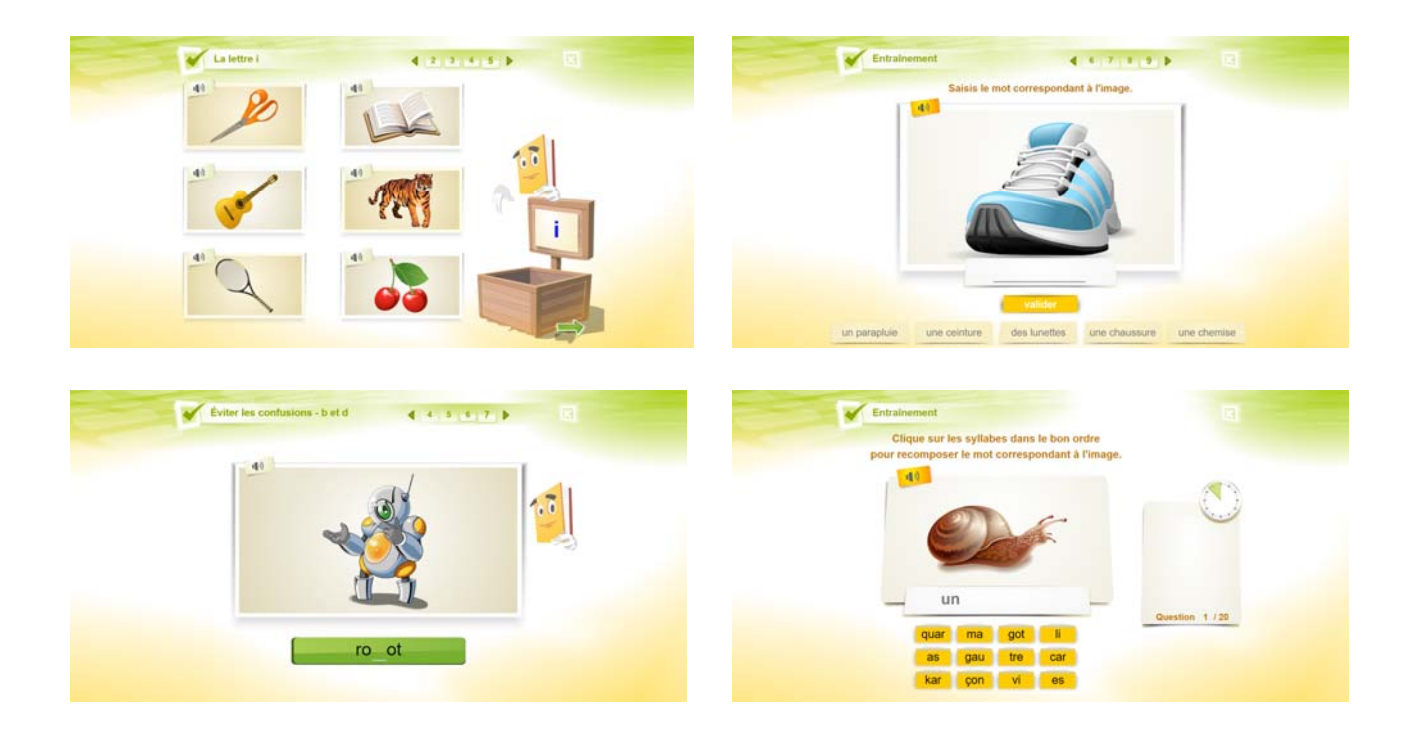

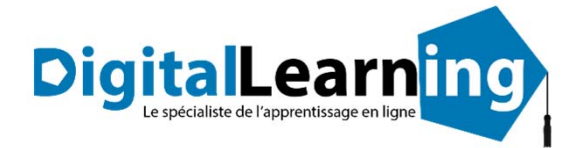

## *Détail formation : Alphabétisation* **SPP**

- La lettre a
- La lettre e
- La lettre i
- La lettre o
- La lettre u
- La lettre m
- La lettre p
- La lettre l
- La lettre r
- La lettre s
- La lettre d
- Le son é
- La lettre t
- La lettre b
- La lettre n
- Le son ou
- Le son eu
- Le son au
- Le son è
- Le son in
- Le son "c"
- Le son "ch"
- Le son "f" • Le son "on"
- 
- Eviter les confusions ‐ b et p
- Eviter les confusions ‐ d et t
- Eviter les confusions ‐ ch et g, ch et j
- Eviter les confusions ‐ b et d
- Eviter les confusions ‐ f et v
- Le son "v"
- Le son "j"
- Le son "g"
- Le son "oi"
- Le son "in"
- Eviter les confusions ‐ c et g
- Entraînement 01
- Entraînement 02
- Entraînement 03
- Entraînement 04
- Entraînement 05
- Entraînement 06
- Entraînement 07
- Entraînement 08
- Entraînement 09
- Entraînement 10 • Entraînement 11
- 
- Entraînement 12
- Entraînement 13 • Entraînement 14
- Entraînement 15
- Entraînement 16

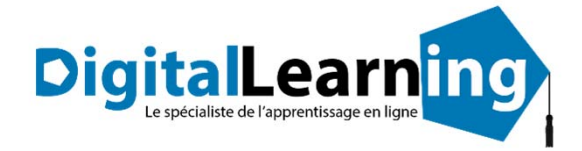

# SAVOIRS DE BASE FRANÇAIS MATHÉMATIQUES

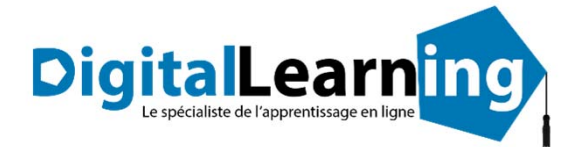

# *Savoirs de base : Français – Niveau A*

# **Objectifs pédagogiques**

Avec cette formation **Français Niveau A**, vous pourrez en **29 modules** maitriser les premières règles de grammaire, d'orthographe et de conjugaison : le nom, sa nature, le pluriel des noms... L'indicatif présent et imparfait des 3 groupes de verbes, les homophones (a, et, ta, on...), l'adjectif qualificatif et ses accords.

### **Temps moyen de formation**

25 heures

OUI

### **Niveau de granularisation**

29 Modules. Chaque module comprend une animation pédagogique permettant d'acquérir la compétence visée ainsi que de nombreux exercices de mise en application.

### **Liste des modules du niveau A**

- La phrase ‐ Les différents types de phrases
- Nature des noms
- Les notions de genre
- Les notions de nombre
- Féminin des noms : règles de formation et exceptions
- Le pluriel des noms règle générale
- Le pluriel des noms terminés en s ‐ x ‐ z ‐ al ‐ ou
- Le pluriel des noms terminés en au ‐ eaux ‐ ail ‐ eu
- Le verbe noyau de la phrase ‐ reconnaître le verbe
- Le verbe Les trois groupes de verbes
- Situer une action dans le temps à partir d'une phrase
- L'indicatif présent 1er groupe
- Le sujet ou le groupe nominal sujet
- Le pluriel des noms composés
- Homophones : a ‐ as ‐ à
- L'adjectif qualificatif
- L'accord de l'adjectif qualificatif
- Homophones : on ‐ ont
- L'accord des adjectifs de couleur
- L'accord des adjectifs numéraux cardinaux et ordinaux
- Homophones : et ‐ est
- L'indicatif présent 2e et 3e groupe
- L'imparfait de l'indicatif
- Homophones : ta ‐ t'a
- Homophones : son sont
- Écouter et comprendre : cinéma, travail...
- Écouter et comprendre : recette, timbres...
- Écouter et comprendre : transport, relation client...
- Écouter et comprendre : au restaurant, chez le médecin...

### **Pré requis technique**

- Navigateur web : Internet Explorer, Chrome, Firefox, Safari
- **Système d'évaluation** Système d'exploitation : Mac ou PC

### **Technologie**

- HTML5
- Norme SCORM

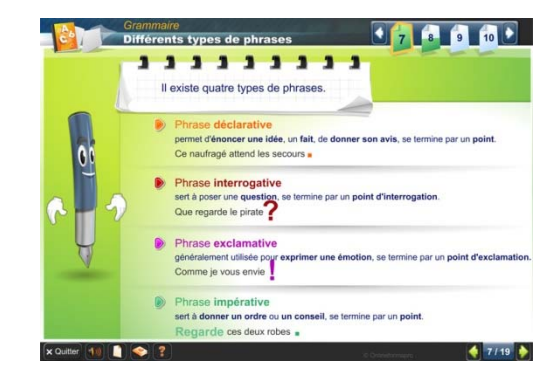

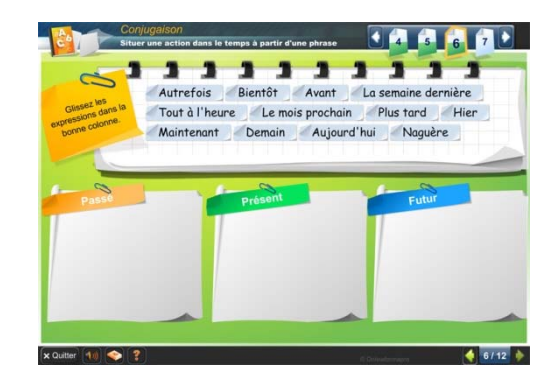

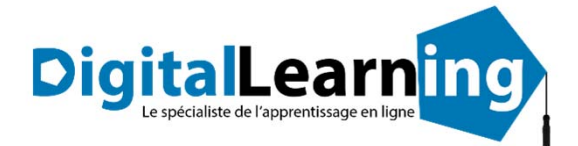

# *Savoirs de base : Français – Niveau B*

# **Objectifs pédagogiques**

Avec cette formation **Français Niveau B**, vous pourrez en **30 modules** maitriser les temps du futur simple, passé composé, passé simple de l'indicatif. Conjugaison des verbes avec ou sans auxiliaire, homophones (ma, est, ce, mais), et adverbes.

### **Temps moyen de formation**

25 heures

OUI

### **Niveau de granularisation**

30 Modules. Chaque module comprend une animation pédagogique permettant d'acquérir la compétence visée ainsi que de nombreux exercices de mise en application.

### **Liste des modules du niveau B**

- Écouter et comprendre : sport, météo...
- Écouter et comprendre : cuisine, livre...
- Écouter et comprendre : film, chanson...
- Écouter et comprendre : pharmacie, bureau...
- Écouter et comprendre : radio, environnement...
- Le futur simple
- Les pronoms personnels
- Homophones : ces ‐ ses
- Le passé composé
- Homophones : ma m'a m'as
- Mots invariables
- Adverbes
- Participe passé sans auxiliaire
- Participe passé employé avec l'auxiliaire Être
- Homophones : ou ‐ où
- Tout ‐ toute ‐ tous ‐ toutes
- Homophones : et ‐ est ai
- Passé simple de l'indicatif
- Révision des temps de l'indicatif
- Participe présent et adjectif verbal
- Le participe passé employé avec l'auxiliaire avoir
- Homophones : ce se
- Homophones : é ‐ er
- Homophones : peu ‐ peut ‐ peux
- L'impératif
- Homophones : mai ‐ mais ‐ mets ‐ met
- Homophones : c'est ‐ s'est
- Homophones : quand ‐ quant ‐ qu'en
- Pronoms personnels (Approfondissement)
- Adverbes (Approfondissement)

#### Drthographe<br> **Homophones : et - est - ai**<br> **Example 10** 1 1 1 1 1 1 1 1 л est est Le chevalier entra en lice salua le public J' \_\_\_\_\_\_\_\_\_ oublié de prendre ses clefs. Il \_\_\_\_\_\_\_\_ malade, parce que  $j'$  \_\_ oublié ses vitamines. J' \_\_\_\_\_\_\_\_ mangé tout le pain. Il n'y en aura plus pour les autres. indiscret ... Ce garçon curieux Depuis vendredi, j' \_\_\_\_\_\_\_\_\_ une moto.  $\times$  Quitter  $\boxed{10}$   $\boxed{\bigcirc}$   $\boxed{?}$  $-5/7$

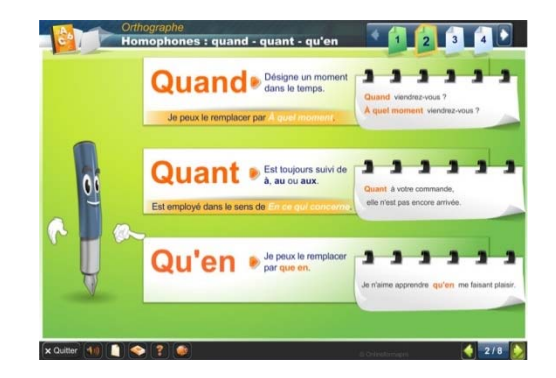

# www.d‐learning.fr

# **Pré requis technique**

- Navigateur web : Internet Explorer, Chrome, Firefox, Safari
- **Système d'évaluation** Système d'exploitation : Mac ou PC

# **Technologie**

- HTML5
- Norme SCORM

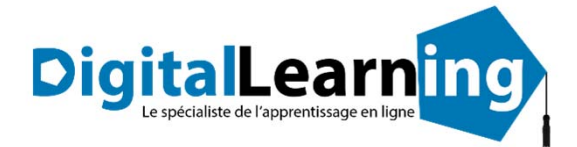

# *Savoirs de base : Français – Niveau C*

# **Objectifs pédagogiques**

Avec cette formation **Français Niveau C**, vous pourrez en **25 modules** maitriser les aptitudes : ‐ à lire et comprendre différents textes, en adoptant des stratégies adaptées aux multiples finalités de la lecture (pour s'informer, étudier, se divertir) et aux différents types de texte

‐ à écrire différents types de texte répondant à différents besoins.

### **Temps moyen de formation**

25 heures

### OUI

### **Niveau de granularisation**

25 Modules. Chaque module comprend une animation pédagogique permettant d'acquérir la compétence visée ainsi que de nombreux exercices de mise en application.

### **Liste des modules du niveau C**

- Enrichir son vocabulaire
- Utiliser un dictionnaire
- Transposer un message d'un code dans un autre
- Comprendre un texte et repérer des informations
- La ponctuation
- Révision des règles d'accord
- Les antonymes
- Comprendre une consigne
- Comprendre un message
- Les préfixes
- Vocabulaire
- Situer un récit dans une époque
- **Synonymes**
- Remplir un formulaire
- **Suffixes**
- Champ lexical
- Développement de la mémorisation auditive et visuelle des informations
- Lire et écrire une recette
- Compréhension orale
- Famille de mots
- Périphrase
- Homonymes
- Lire une annonce, un sommaire
- Lire pour chercher de l'information
- Homophones : t'en tant temps, s'en sans sang cent

#### л est est Le chevalier entra en lice salua le public. J' \_\_\_\_\_\_\_\_ oublié de prendre ses clefs. Il \_\_\_\_\_\_\_\_ malade, parce que j' \_\_ oublié ses vitamines. J' \_\_\_\_\_\_\_\_ mangé tout le pain. Il n'y en aura plus pour les autres. ... indiscret .... Ce garcon curieux Depuis vendredi, j' \_\_\_\_\_\_\_\_\_ une moto.

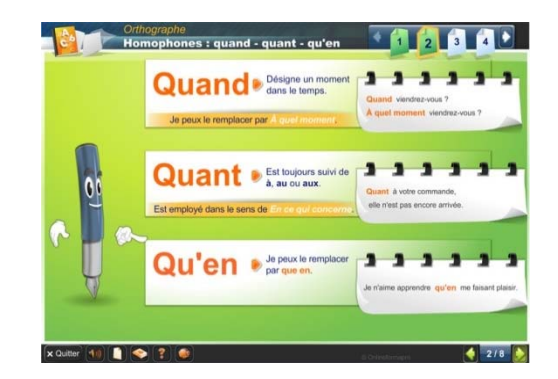

# • Navigateur web : Internet Explorer, Chrome, Firefox, Safari

**Pré requis technique**

**Système d'évaluation** • Système d'exploitation : Mac ou PC

# **Technologie**

- HTML5
- Norme SCORM

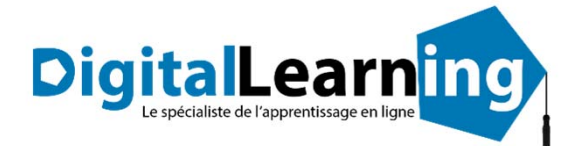

# *Savoirs de base : Français – Niveau D*

# **Objectifs pédagogiques**

Avec cette formation **Français Niveau D**, vous pourrez en **24 modules** maitriser les premières règles de grammaire, d'orthographe et de conjugaison : le nom, sa nature, le pluriel des noms... L'indicatif présent et imparfait des 3 groupes de verbes, les homophones (a, et, ta, on...), l'adjectif qualificatif et ses accords.

### **Temps moyen de formation**

25 heures

**Système d'évaluation** • Système d'exploitation : Mac ou PC

OUI

**Niveau de granularisation**

24 Modules. Chaque module comprend une animation pédagogique permettant d'acquérir la compétence visée ainsi que de nombreux exercices de mise en application.

### **Liste des modules du niveau D**

- Repérer des éléments importants dans un message oral
- Conjugaison des verbes pronominaux
- Enrichissement du vocabulaire
- La conséquence et la cause
- Gérer la compréhension d'un document pour dégager les informations explicites
- Les paronymes
- Découvrir les indices implicites
- La lettre
- Suites lexicales
- Constructions interrogatives
- Lire et comprendre un texte
- Compléter et ordonner un texte
- Reconnaître les composantes essentielles d'un message
- Saisir la signification d'un texte
- Organiser et structurer un message
- Les différentes types de message
- Le résumé
- Entraînement aux épreuves de français
- Entraînement
- Lecture et compréhension
- La narration
- Le récit description
- Les temps dans le récit
- La dissertation

# **Second La description Contracts** Comment écrire une description ? tiale (un lieu, un paysage, une m<br>d'où le narrateur voit l'élément dé odroit d'où le narrat ent décrit Soit le narrateur est immobile<br>et décrit de son poste d'observa Soit il se déplace dans le lieu de<br>et le découvre au fur et à mesure.

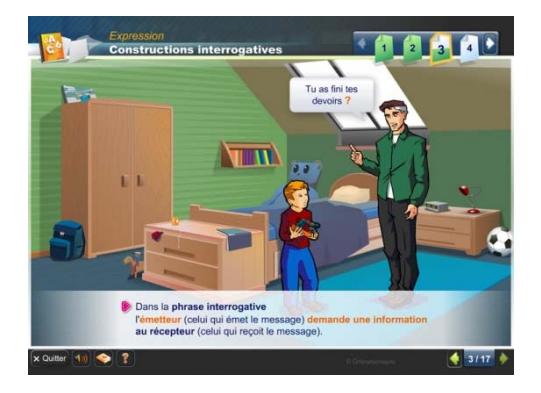

## **Technologie**

- HTML5
- Norme SCORM

**Pré requis technique**

Firefox, Safari

• Navigateur web : Internet Explorer, Chrome,

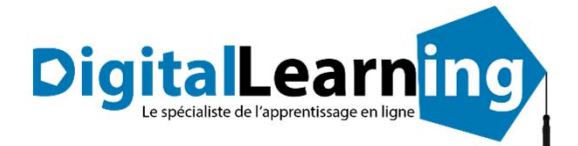

# *Savoirs de base : Mathématiques – Niveau A*

# **Objectifs pédagogiques**

Avec cette formation **Mathématiques Niveau A**, vous pourrez en **25 modules** maitriser les bases du calcul : les nombres entiers et décimaux, les 4 opérations ‐ technique opératoire et situations problèmes.

### **Temps moyen de formation**

25 heures

OUI

### **Niveau de granularisation**

25 Modules. Chaque module comprend une animation pédagogique permettant d'acquérir la compétence visée ainsi que de nombreux exercices de mise en application.

# **Liste des modules du niveau A**

- Lire et écrire des nombres entiers
- Écriture des entiers : règle d'orthographe
- Ordonner et comparer des nombres entiers
- Calcul mental
- Nombres décimaux
- Ordonner et comparer des nombres décimaux
- Addition : technique opératoire
- Addition : situations problèmes
- Soustraction : technique opératoire
- Soustraction : situations problèmes
- Multiplication : technique opératoire
- Multiplication : situations problèmes
- Approche de la division
- Division : technique opératoire
- Division : mise en application
- Critères de divisibilité
- Division des nombres décimaux
- Problèmes de la vie courante
- Utiliser la calculatrice
- Arrondir un nombre
- Multiplier, diviser par 10, 100, 1000
- Notion de fractions
- Simplifier des fractions
- Comparer, ajouter, soustraire des fractions
- Fractions : situations problèmes

# **Pré requis technique**

- Navigateur web : Internet Explorer, Chrome, Firefox, Safari
- **Système d'évaluation** Système d'exploitation : Mac ou PC

### **Technologie**

- HTML5
- Norme SCORM

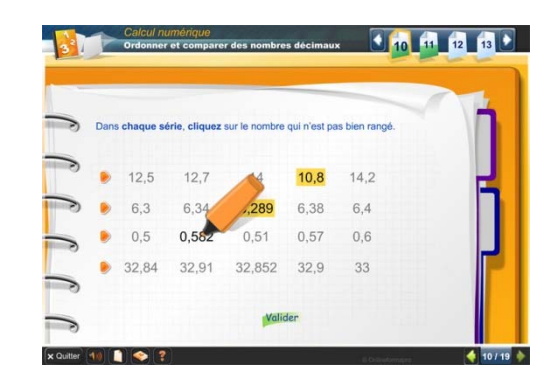

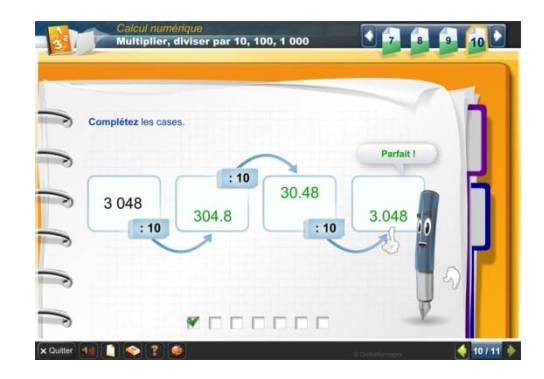

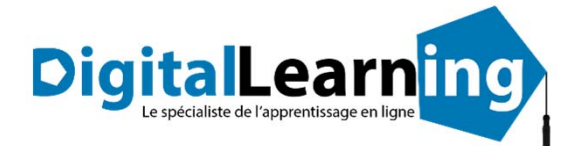

# *Savoirs de base : Mathématiques – Niveau B*

# **Objectifs pédagogiques**

Avec cette formation **Mathématiques Niveau B**, vous pourrez en **25 modules** maitriser les notions d'échelle, de pourcentage et de proportionnalité. (Calculs sur les unités de longueur, de masse, de durée et de capacité. Maîtriser les notions d'aire et de périmètre au travers de situations courantes et approche des éléments de géométrie).

# **Temps moyen de formation**

25 heures

OUI

### **Niveau de granularisation**

25 Modules. Chaque module comprend une animation pédagogique permettant d'acquérir la compétence visée ainsi que de nombreux exercices de mise en application.

# **Liste des modules du niveau B**

- Unités de mesure de longueur
- Unités de mesure de masse
- Unités de mesure de durée
- Situations de proportionnalité
- Pourcentage
- Échelles
- Lire et interpréter des graphiques
- Nombres relatifs
- Additionner des nombres relatifs
- Soustraction de nombres relatifs
- Repère orthonormé
- Savoir reconnaître différentes figures planes
- Notions de longueur et de périmètre
- Calcul de périmètres
- Notions d'aires
- Calcul d'aire de figures usuelles
- Aires et périmètres : situations problèmes
- Notion de volume entier
- Unités de capacité
- Conversion d'unités
- Calculs pratiques sur les volumes
- Éléments de géométrie
- Les angles : vocabulaire

# $ar 250$ e carte IGN, on dit

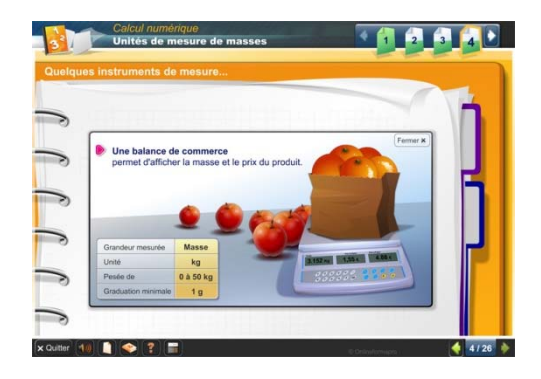

# **Pré requis technique**

- Navigateur web : Internet Explorer, Chrome, Firefox, Safari
- **Système d'évaluation** Système d'exploitation : Mac ou PC

# **Technologie**

- HTML5
- Norme SCORM

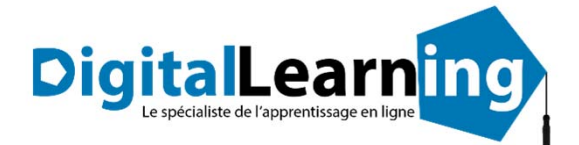

# *Savoirs de base : Mathématiques – Niveau C*

# **Objectifs pédagogiques**

Avec cette formation **Mathématiques Niveau C**, vous pourrez en **25 modules** maitriser les notions d'angles, de construction et aborder les propriétés des figures géométriques.

### **Temps moyen de formation**

25 heures

OUI

### **Niveau de granularisation**

25 Modules. Chaque module comprend une animation pédagogique permettant d'acquérir la compétence visée ainsi que de nombreux exercices de mise en application.

# **Liste des modules du niveau C**

- Bissectrice d'un angle
- Les triangles
- Construction de triangles
- Droites particulières du triangle
- Les quadrilatères
- Le parallélogramme
- Le rectangle
- Le carré
- Le trapèze
- Les quadrilatères particuliers
- Priorités des calculs sans parenthèses
- Priorités des calculs avec parenthèses
- La distributivité
- Tracer la symétrie de figures
- La distributivité
- Calculer une expression numérique
- Trouver les facteurs premiers
- Développer un calcul
- Addition soustraction de relatifs‐ situations problèmes
- Multiplication Division nombres relatifs situations problèmes
- Équation Premiers pas
- Equation de type  $a + x = b$  et  $a x = b$
- Équations de type  $ax + b = cx + d$
- Symétrie axiale ‐ généralités
- Construire des figures symétriques
- Médiatrice et symétrie

### • Navigateur web : Internet Explorer, Chrome, Firefox, Safari

**Pré requis technique**

**Système d'évaluation** • Système d'exploitation : Mac ou PC

## **Technologie**

- HTML5
- Norme SCORM

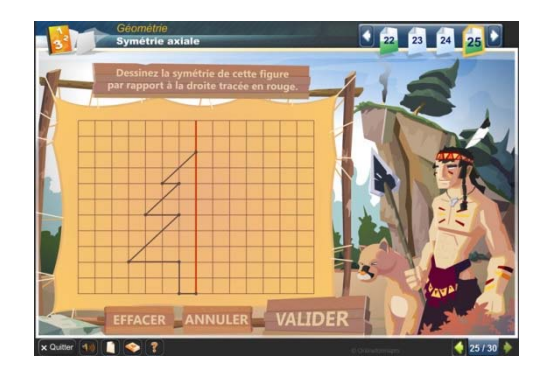

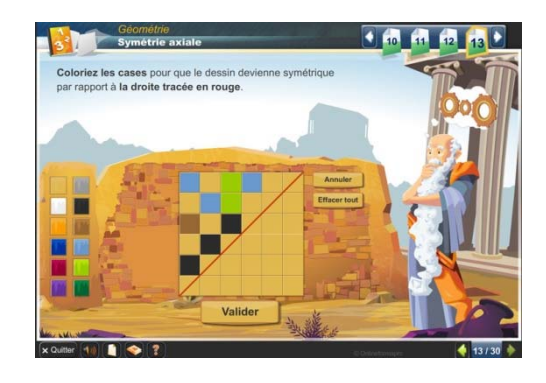

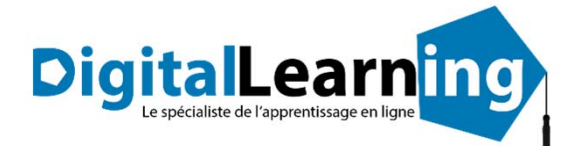

# *Savoirs de base : Mathématiques – Niveau D*

# **Objectifs pédagogiques**

Avec cette formation **Mathématiques Niveau D**, vous pourrez en **25 modules** maitriser les notions d'angles, construction et propriétés de figures géométriques (Calculer une expression numérique. Savoir résoudre une équation du premier degré et tracer les symétries axiales).

## **Temps moyen de formation**

25 heures

OUI

### **Niveau de granularisation**

25 Modules. Chaque module comprend une animation pédagogique permettant d'acquérir la compétence visée ainsi que de nombreux exercices de mise en application.

### **Liste des modules du niveau D**

- Angles d'un triangle
- Puissances : notations ‐ calculs
- Puissances : formules et applications
- Équations : résolutions, problèmes
- Triangle rectangle ‐ Théorème de Pythagore
- Réciproque du Théorème de Pythagore
- Les propriétés de Thalès dans le triangle
- Triangles et parallèles Théorème des milieux
- Distance et tangentes (triangle et cercle)
- Triangles et cercles
- Inéquations : solutions, résolution
- Pyramide et cônes Patrons
- Pyramides et cônes Aires Volumes
- Trigonométrie : premiers pas ‐ définition
- Cosinus : définition, calculs
- Sinus ‐ tangente ‐ calcul
- Problèmes (trigonométrie)
- Racines carrées : définition ‐ propriétés ‐ calculs
- Racines carrées : simplification
- Racines carrées : développement, réduction
- Fonctions linéaires : lecture et représentation graphique
- Fonctions linéaires : détermination, résolution
- Fonctions affines
- Systèmes d'équations
- Problèmes ‐ mise en équation

# **Pré requis technique**

- Navigateur web : Internet Explorer, Chrome, Firefox, Safari
- **Système d'évaluation** Système d'exploitation : Mac ou PC

## **Technologie**

- HTML5
- Norme SCORM

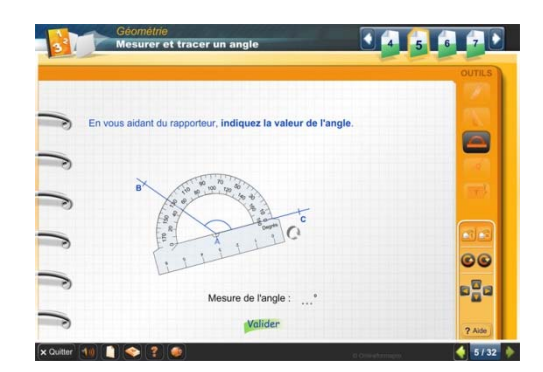

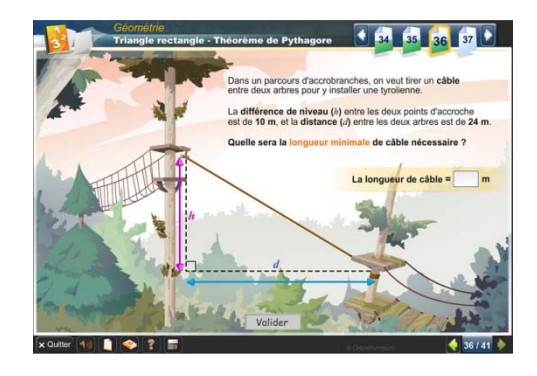

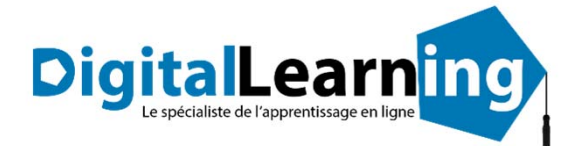

# *Quiz Formatifs Mathématiques* **BBB**

# **Objectifs pédagogiques**

Améliorez vos connaissances et raisonnement en mathématique avec ces 26 **Quiz formatifs.** Des modules conçus pour vous entraîner sur des situations de la vie courante (calcul de temps, de longueur, de volume, calcul mental…)

## **Temps moyen de formation**

# 25 heures

NON

### **Niveau de granularisation**

21 Quiz formatifs 5 Quiz entrainement concours

## **Pré requis technique**

• Navigateur web : Internet Explorer, Chrome, Firefox, Safari

....................

**Système d'évaluation** • Système d'exploitation : Mac ou PC

# **Technologie**

- HTML5
- Norme SCORM

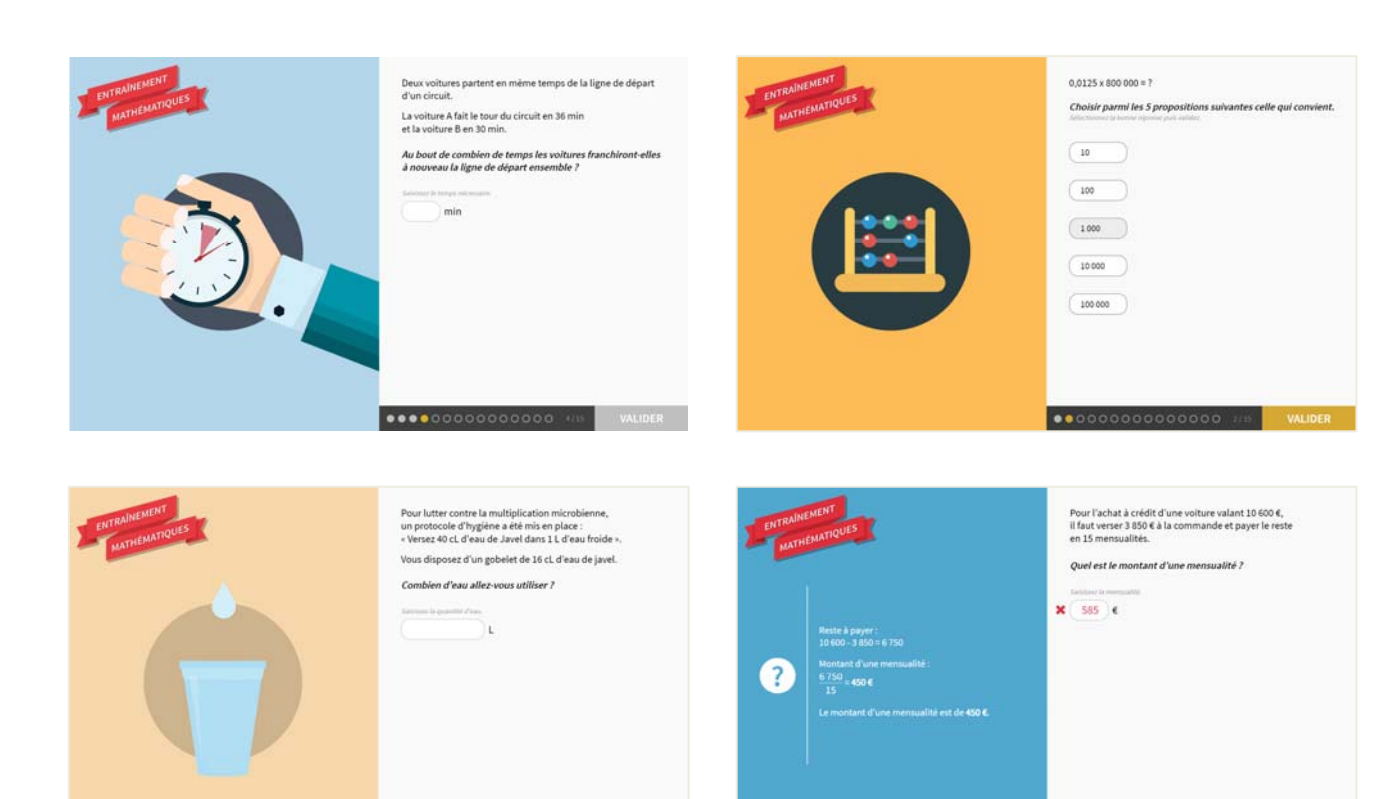

# www.d‐learning.fr

.....................